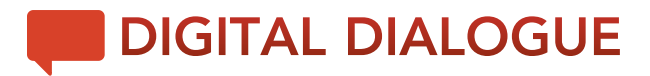

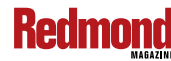

Highlights from webcast on Windows 10 migrations

# WINDOWS 10 MIGRATIONS: TIPS, TRICKS AND STRATEGIES

Based on a webcast featuring a team from Ivanti including Chris Burbank, Senior Solutions Architect, Technical Consulting Services, Randy Barger, Principal Architect, Technical Consulting Services, Jon Rolls, Vice President Products, Oliver Sills, Senior Product Marketing Manager, and moderated by Hannah Curtis, Director, Release and Program.

 $\mathsf{I}$  he goal of a Windows 10 migration is to make it as invisible to end users as possible. From an IT perspective you need to take away risks such as end users beginning to work with their Windows 10 PC or laptop and finding they don't have the things they need, such as applications and connections. This webcast focused on how to do a successful Windows 10 migration in a centralized and automated process that brings together IT functions in a way that avoids help desk

tickets and the need to physically visit every endpoint. In addition, moving to Windows 10 with the right technology provides an opportunity to create a more secure environment.

To achieve these goals, Ivanti recommends that IT follow procedures to:

- Establish a baseline
- Centralize management of users personal settings
- Migrate user files
- Set application controls and user privileges

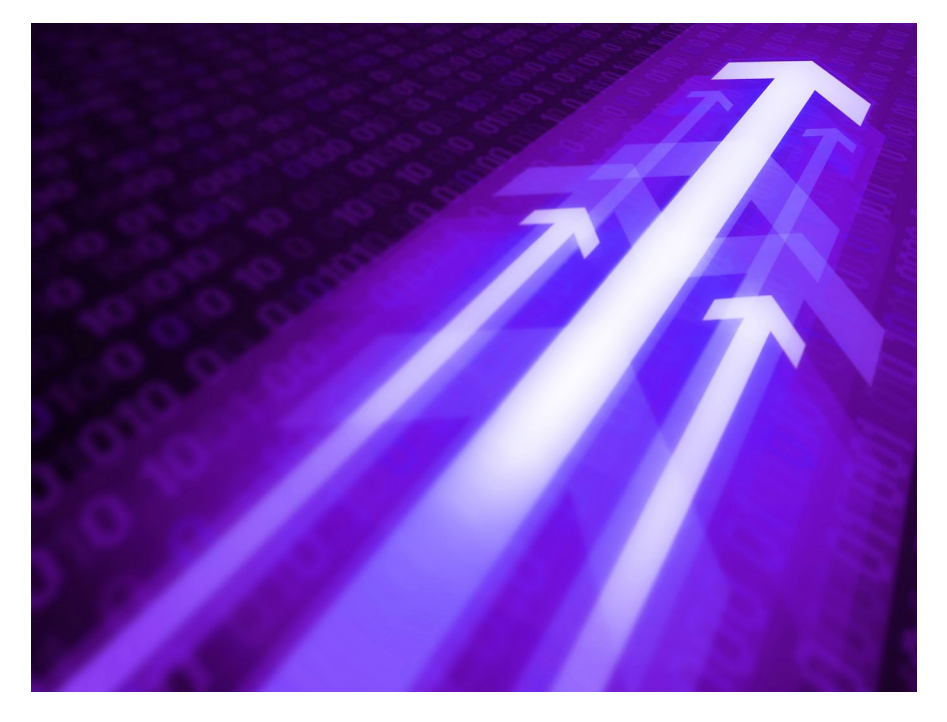

#### Establish a baseline

Migration planning needs to start by baselining what you have today. Identify any performance bottlenecks, productivity limitations such as applications users need that they don't have, and security vulnerabilities.

Ivanti consultants use Ivanti Insight, powered by AppSense, to help identify desktop issues such as login delays before they become serious problems.

Many Ivanti customers are also planning to centralize data storage. In some cases they may currently have data that is still stored on individual PCs. Their plan with Windows 10 is to store all data on OneDrive as part the move to Microsoft Office 365. Consultants can use Insight to see how much data is on PCs, so IT can plan for needed file server space.

The Ivanti experts say these issues need to be resolved before starting the migration project.

#### Centralize management of users personal settings

Personal settings for things like printers, credentials, toolbar layout, and custom dictionaries are very important to users and they don't want to lose them when the migration happens. Ivanti Environment Manager allows their consultants to make sure users' personal settings are there when they login to

## **Redmond**

Windows 10 for the first time. Of course, not all settings from Windows 7 will be compatible with Windows 10, although most applications are compatible. The trick is to use the tools in the Environment

Manager for personalization of the stack to determine the settings that will work as part of the migration. The settings on the Windows 7 boxes can be collected prior to migration and automatically moved to the Windows 10 environment. This helps the end user feel comfortable with the new environment and stay productive with the applications they need to do their work.

#### Migrating user files and folders

The files that users rely on every day to do their job would ideally be stored centrally either on-premises or in the cloud. In reality, these files, including Word and Excel documents as well as files from proprietary applications specific to a business or industry are often stored on users' machines. Those files have to be available to the new Windows 10 desktop and there is likely to be panic among end users if any of these files are missing. Ivanti File Director seamlessly synchs the files users may have in My Documents or elsewhere on the desktop, so after the migration to Windows 10 the files are where the users expect to see them. File Director can also be used to move user files to centralized storage.

#### Application control and user privileges

Application control encompasses several things including which users are allowed access to specific applicaIvanti has developed the Windows 10 Migration Accelerator solutions based on feedback from its 29,000+ customers.

tions, as well as which user groups are allowed access to applications. For example, if a user gets on a finance machine, they wouldn't be able to access finance applications unless they are part of the authorized user group.

For security one organization goal in the Windows 10 migration is eliminating administrative rights for users on the endpoint because that can open security vulnerabilities. A better alternative is to grant rights at a granular level so users who really need access to certain files have the rights they need but those files aren't available globally. Limiting rights can be done with a white listing solution that blocks anything not on the list and thus protects against malware and ransomware. This is difficult to do in a mature Windows 7 environment because there are so many applications it's hard to know what is there. Starting with a green field approach to Windows 10, which a lot of Ivanti customers are embracing, it's possible to build a clean environment with comprehensive white listing.

### Windows 10 Migration Accelerator

Ivanti has developed the Windows 10 Migration Accelerator solutions based on feedback from its 29,000+ customers who are in various stages of their Windows 10 migrations. Very few customers have completed the

move to the new Microsoft operating system. Others have barely started. Most customers are at the stage of partial deployment but are still working out how to cope with the continual state of migration that comes with Microsoft's Windows-as-a-Service model.

To help organizations at all stages of Windows 10 migration, Ivanti provides a range of tools including:

**Endpoint Manager** (formerly LANDESK Management Suite) – which tackles distribution and updates of OS images and applications (as well as much more: inventory, security, remote control, MDM, etc.)

**Environment Manager** (formerly from AppSense) – which configures desktop policies and the user environment, and also roams user profile settings between OS versions and flavors.

**File Director** (formerly from AppSense) – which syncs a user's desktop files across devices with onpremises storage, and optionally Office 365's OneDrive for Business.

**Xtraction** (formerly from LANDESK) – a reporting dashboard to let you track progress and health of all the above.

#### SPONSORED BY:

**Ivanti** Find out more:

[www.ivanti.com/](http://www.ivanti.com)